# **Download**

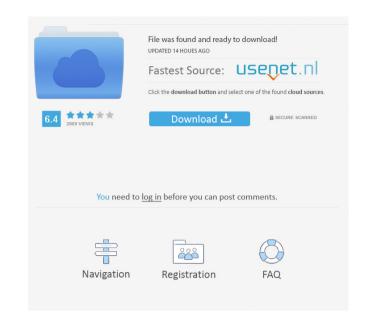

## AutoCAD Crack + Activator

AutoCAD was originally developed for use by architects and civil engineers for the design of buildings, roads, bridges, and other structures. It includes features and tools designed to aid in the drafting of plans, sections, and elevations. AutoCAD R17 [edit | edit source ] Originally available as AutoCAD for DOS, AutoCAD was ported to Windows or Linux. AutoCAD LT [edit | edit source ] AutoCAD LT is a version of AutoCAD LT is a version of AutoCAD LT is a version of AutoCAD being renamed AutoCAD LT. AutoCAD LT came bundled with several tools, a drafting ruler, an area picker, a polyline tool, a shape tool, a shape tool, a subset of the Arc feature tool, a 2D perspective view, an axis, and a drafting option. To date, AutoCAD LT was renamed to AutoCAD LT was released in 1999. AutoCAD LT 2017 [edit | edit source ] AutoCAD LT 2017 had toolbars for the pencil, ruler, polyline, polygon, shape, text, and object selection tools.

There were also toolbars for 2D and 3D Views and the interactive axis, which did not appear in

### **AutoCAD Crack Product Key Full Free Download**

Also included in Autodesk 2015 was the.NET SDK, which is free for developers to use in order to use the AutoCAD API in their own programs. Most of the AutoCAD objects have properties or methods that can be used for writing add-ons for AutoCAD. See also Rhinoceros for 3D Lightwave 3D 3ds Max for 3D Pixologic 3D Studio for 3D DSS for model building EDM for 3D modeling AutoDesk Forge AutoCAD Landscape Hechanical References External links Category:3D graphics software Category:3D animation software Category:3D animation software Category:Computer-aided design software Category:Computer-aided design software Category:3D animation software Category:AutoCAD Category:Computer-aided design software Category:Computer-aided design software Category:Computer-aided design software Category:AutoCAD Category:Computer-aided design software Category:Computer-aided design software Category:AutoCAD Category:Computer-aided design software Category:Computer-aided design software Category:Computer-aided design software Category:AutoCAD Category:Computer-aided design software Category:Computer-aided design software Category:Compute

#### **AutoCAD Download**

Open Autocad on the selected drive. In this example, I am using the drive E:. Start Autocad with the command: mfp autocad.exe or by pressing Ctrl-K. Autocad is now opened in read-only mode and you can create documents for projects which you can view in Autocad. Save your file with a.DGZ extension to the default location C:\Program Files\Autocads\Adobe\Autocad 2016\Extensions\TextEffects\. Once you have saved your new text effect to the default location, you need to replace the current one by first launching the Autocad. You will be prompted to launch the Text Tools Software. Download and run Autocad. You will be prompted to launch the Text Tools Software. Download in Autocad, choose the Create Project tool on the Tools ribbon. It will display the Create new.DGN or.DGNB project window is the Text Effects panel. Click on Add. In the window that will appear, choose "Text Effects" and click OK. A new icon will appear in the Text Effects panel. This is your text effect. In the text effect, click on the "Save" button in the toolbar. The Save Text Effects window will appear. Save your file with the.DGZ extensions to the default location C:\Program Files\Autocad, choose the Pen tool. In the View menu, choose Normal Mode and choose Pen Mode. Press the right mouse button on the canvas and choose Edit Text. You are now able to edit your text effect. Delete the text effect. Delete the text effect. Delete the text effect. Delete the text effect.

#### What's New in the AutoCAD?

Rapidly send and incorporate feedback into your designs. Import feedback from printed paper or PDFs and add changes to your drawings automatically, without additional drawing steps. (video: 1:15 min.) Markup Assist and Markup Tools: Add comments and notes to existing parts of your drawings and locate it within the drawing file later on. Edit your comments with your pen, a keyboard, or a touchscreen. You can even add graphics. (video: 2:30 min.) You can even add graphics. (video: 2:30 min.) 3D Modeling: Add elements to your drawings and edit them in place. Add objects to 3D models, such as laser cutters, inkjet printers, or even a time clock. Automatically rotate objects to a specific angle. (video: 1:45 min.) Drawing Object Tools: Add a laser cutter, wood mill, and more to your drawings. Use different measurement tools to transfer a line to the drawing area and to measure distances accurately. (video: 1:45 min.) Add a laser cutter, wood mill, and more to your drawings. Use different measurement tools to transfer a line to the drawing area and to measure distances accurately. (video: 1:45 min.) Graphics Table Tools: Draw a template or flip it. Add text, arrows, and more to a graphic table. (video: 1:15 min.) Drawing View Tools: See a drawing in many different views. Switch between drafting views to see only a selected portion of your design. (video: 1:35 min.) Revisions: View and see previous versions of your drawings. Quickly switch between different revisions. (video: 1:10 min.) 3D Visualization: Imagine your designs in 3D. Use the rendering tools to create

## **System Requirements:**

Minimum: OS: Windows XP / Vista / 7 / 8 / 10 CPU: Intel Pentium III / AMD K6-II / AMD Duron / AMD Athlon XP / AMD K7 RAM: 128 MB RAM GPU: NVIDIA GeForce 6 / ATI Radeon 9600 DirectX: DirectX 9.0c Screen Resolution: 1280x1024 / 1024x768 / 800x600 Recommended:

https://xn--80aagyardii6h.xn--p1ai/autocad-crack-full-product-key-32-64bit-2022-new/

https://jujitsu.pl/autocad-2020-23-1-crack-download/

https://longitude123.net/autocad-24-2-crack-license-code-keygen/
https://constidesararohoof.wixsite.com/tebtysige::tebtysige:dgMuLXmZSq:constidesararohoofpna@hotmail.com/post/autocad-20-0-crack-download-for-windows-latest
http://schweigert.ninja/wp-content/uploads/2022/06/AutoCAD-8.pdf

http://it-sbo.com/wp-content/uploads/2022/06/AutoCAD-20.pdf

https://xenosystems.space/wp-content/uploads/2022/06/AutoCAD-24.pdf

http://www.ndvadvisers.com/autocad-20-0-crack-for-windows/

https://dainikprobahobarta.com/autocad-crack-free-download-for-windows-updated-2022/ http://kramart.com/autocad-crack-activation-code-free-2022/

https://studiolegalefiorucci.it/2022/06/07/autocad-crack-keygen-full-version-mac-win-latest/ https://txuwuca.com/upload/files/2022/06/sKNIQ5ow76nKxYudKDHT\_07\_e84d74c6bb4954a8a0f58036bf8f8c8b\_file.pdf

https://www.mangasman.com/autocad-23-1-activator-pc-windows-2022.html

http://supreo.fr/wp-content/uploads/2022/06/eduiwick.pdf https://esport-ready.com/wp-content/uploads/2022/06/AutoCAD-18.pdf http://festivaldelamor.org/?p=5024477

https://popstay.info/upload/files/2022/06/q6Lw7LUJymCxhFODsYuK 07 1cd7c6f1853748d80bbac8daeb085b11 file.pdf

https://jssocial.com/upload/files/2022/06/xdkVVsEQEtIu6yHxW17M 07 e84d74c6bb4954a8a0f58036bf8f8c8b file.pdf https://storage.googleapis.com/paloodles/upload/files/2022/06/24HOvWMbOkvg5LGYIDCw 07 1cd7c6f1853748d80bbac8daeb085b11 file.pdf

https://socialcaddiedev.com/autocad-2021-24-0-crack-for-pc-2022-new/